Jumping into Statistics: Introduction to Study Design and Statistical Analysis for Medical Research Using JMP Pro Statistical Software

WINTER/SPRING 2021

DR. CYNDI GARVAN & DR. TERRIE VASILOPOULOS

#### Meet the Instructors

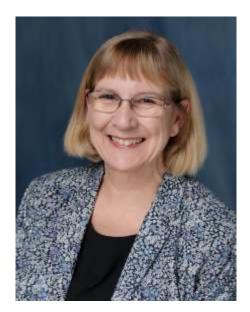

#### CYNTHIA GARVAN, MA, PHD

Research Professor in Anesthesiology cgarvan@anest.ufl.edu

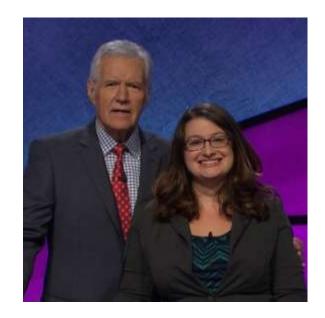

#### TERRIE VASILOPOULOS, PHD

Research Assistant Professor in Anesthesiology and Orthopaedics and Rehabilitation

tvasilopoulos@anest.ufl.edu

# **Course Objectives**

- Review fundamentals of study design and research methodology
- Understand how to choose best statistical test for your research question
- Practice basic statistical analysis use JMP Pro Software

## **Course Topics**

- Asking a Good Research Question
- Life Cycle of Research and Scientific Method
- Study Design
- Data types and Database Construction
- Descriptive Statistics
- Data Visualization
- Population and Sample,
  Probability, Statistical Inference

- How to Chose Correct Statistical Method and Run Some Analyses
  - T-tests, ANOVA, Non-Parametric
  - Chi-square, odds ratio, relative risk
  - Regression and Correlation
  - Survival Analysis
  - Test Diagnostics (e.g. sensitivity, specificity, etc.)
- Comparing Statistical Modeling and Machine Learning

# Visualizing Your Data

COUNCIL VQ. A GUIDE TO USING DATA FOR HEALTH CARE QUALITY IMPROVEMENT. DEPARTMENT OF HUMAN SERVICES; 2008.

# Displaying Data: Frequency Tables

#### Table 5.5 Pressure ulcer prevalence across five specialty areas

|                                   | Spinal | Rehabilitation | Medical | Critical care | Surgical | Total |
|-----------------------------------|--------|----------------|---------|---------------|----------|-------|
| Number patients                   | 23     | 1,101          | 3,053   | 483           | 1,645    | 6,305 |
| Number patients with ulcers       | 14     | 264            | 569     | 72            | 232      | 1,151 |
| Prevalence per specialty (%)      | 60.9%  | 23.9%          | 18.6%   | 14.9%         | 14.1%    | 18%   |
| Total prevalence<br>(%) n = 1,151 | 0.2%   | 23%            | 49.4%   | 6.3%          | 20.1%    | 100%  |

- Count data
- # within different categories of qualitative data
- % with categories

### Pie Chart

Figure 5.6 Pie chart showing breakdown of ethnic group in a sample population (n=210)

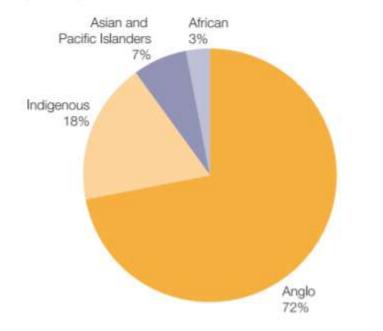

Size of pie pieces relative to frequency or proportion of category.

Sum to 100%

# Bar Graphs

X-axis  $\rightarrow$  Qualitative data: Different categories (nominal or ordinal)

Y-axis  $\rightarrow$  Counts, %, means.....for some estimates, need to report error

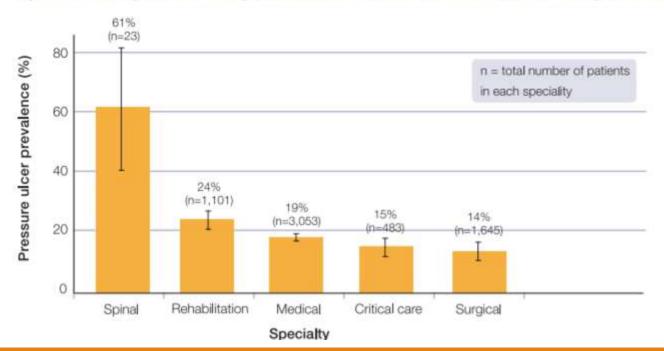

Figure 5.7 Bar graph showing prevalence of pressure ulcers per specialty (n=6,305)

# Bar Graphs

#### Also, can use to visual comparisons

Figure 5.9 Using bar charts to make comparisons before and after a quality intervention

Impact of a pressure ulcer prevention intervention

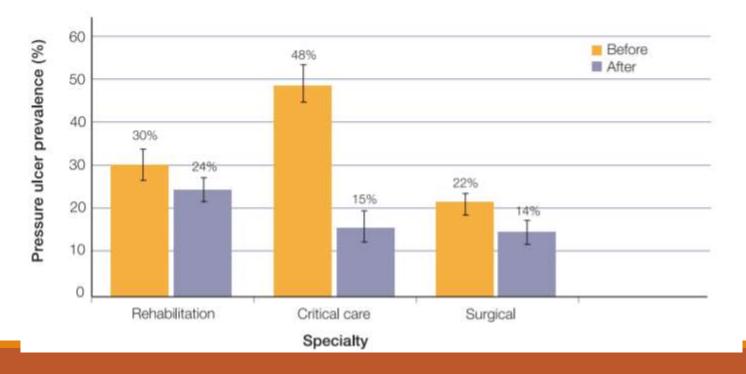

# Histograms

For quantitative data. Height of bars represent number of observances of that value in data. Helps visualize distribution of data.

Figure 5.11 Sample histogram and histograph

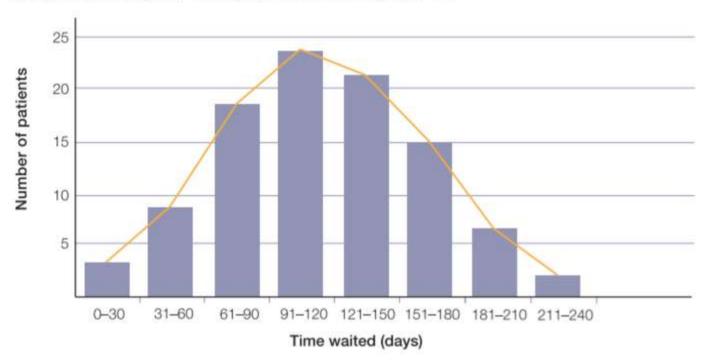

Histogram and histograph - Waiting time for elective surgery (n= 96)

### Use Box Plot to Display Median and IQR

#### Figure 5.10 Sample box plot

Haemoglobin levels of women and men

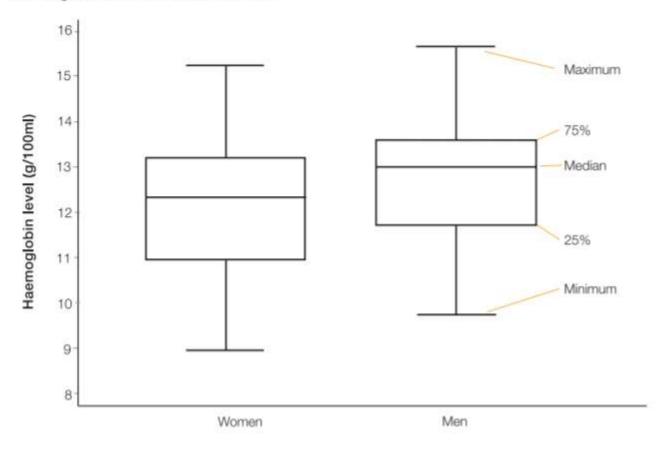

### Scatterplots

X-axis  $\rightarrow$  Quantitative data: e.g. time, dose Y-axis  $\rightarrow$  counts, %, mean Each dot is one patient or observation

Figure 5.12 Scatter plot of patient priority score vs time waited for surgery (n=50)

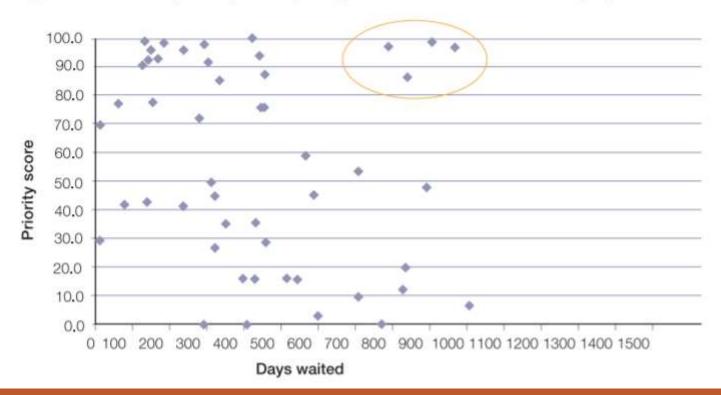

### Line Graphs

X-axis  $\rightarrow$  Quantitative data: e.g. time, dose Y-axis  $\rightarrow$  counts, %, mean

Figure 5.13 Line graph representing waiting times in the emergency department of two hospitals

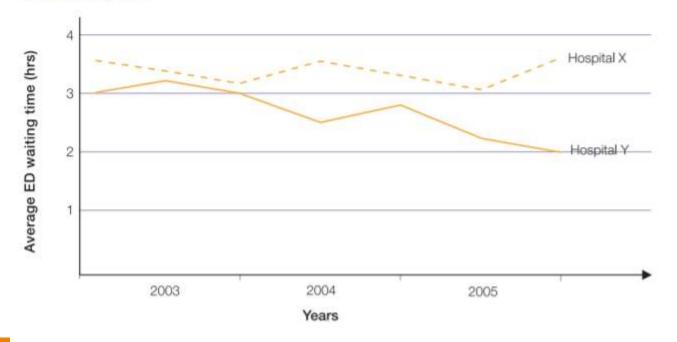

#### JMP Demo